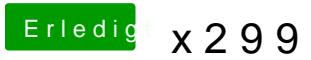

Beitrag von kgp-imacpro vom 26. Oktober 2017, 13:50

## [@drnoo](https://www.hackintosh-forum.de/index.php/User/18740-drnoodle/)dle

a.) was meinst Du mit "Metal und Cuda kann ich nicht testen, vielleicht liegt

b.) Du solltest meinen EFI-Folder eigentlich gar nicht ändern müssen und s Nullcpupowermanagement.kext implementieren, der eigentlich nichts andere zu zerstören!

c.) Was hast Du denn sonst noch für Änderungen in Deinem EFI-Folder d Folder entsprechen würden?

e.) Mit Vorschau meinst Du Bilder-Vorschau im Finder? Da sollte kein Abstur

Versuch mal ausschließlich meinen EFI-Folder zu verwenden.